# **Computer Hardware**

## **Input Devices**

Keyboard Mouse Scanner Digital Camera / Video Camera Microphone Joystick Stylus & Pad Touch Screen

## **Output Devices**

Monitor Printer Speakers

# *Storage Devices*

# **Magnetic Storage**

Floppy Disk – 1.44Mb storage – slow – easily damaged Hard Disk – Large capacity (up to 200Gb) – fast – not portable Magnetic Tape – Large capacity but slow – used for backups

## **Optical Storage**

CDROM (Compact Disc Read Only Memory)

640Mb or 72 minutes of music for standard discs (700Mb/80minute discs also available) DVD (Digital Video Disc)

Can be double layer *and* double sided. Each layer can hold 4.7Gb for a possible total of approximately 17Gb.

## **Other storage**

Memory cards – common in devices such as digital cameras – vary in capacity USB drives – portable drives – vary in capacity – easy to use

# *The System Unit*

The system unit is the box that contains all of the computer's internal components.

### **CPU (Central Processing Unit or Processor)**

The brains of the computer, which performs all the calculations used by the computer programs. Made by companies such as Intel or AMD (Advanced Micro Devices). E.g. Intel Pentium 4 is a Pentium 4 brand processor made by Intel. Processor Speed is measured in gigahertz. E.g. 2.8GHz

**RAM (Random Access Memory)** – sometimes referred to as main memory or just memory Temporary memory of a computer. All your work is stored in RAM until you save it to a storage device such as a disk. Contents of Ram will only remain as long as the computer is turned on. More RAM means a computer can do more things at once and generally run faster.

### **Graphics Card**

Provides the computers graphics capabilities and has a plug for the monitor to connect to.

#### **Sound Card**

Provides the computers sound capabilities and has plugs for the speakers & mic to connect to.

#### **Motherboard**

Connects all of the components together

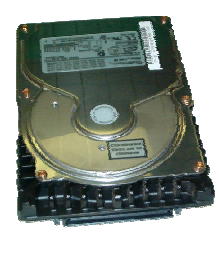

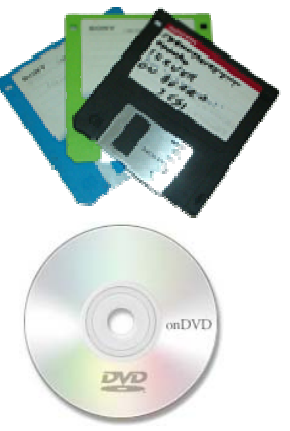

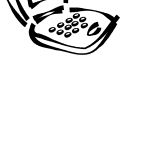

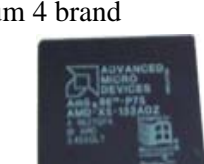

# Software that performs a particular problem. Examples:

**Application Software** 

Word processing (Microsoft Word, Corel Wordperfect) Spreadsheets (Microsoft Excel, Lotus 1-2-3) Databases (Microsoft Access, Oracle) Presentations (Microsoft Powerpoint) Graphic Editing (Adobe Photoshop, Jasc Paintshop Pro)

The link between the computer and the user. Examples:

# **Utility Software**

Software that keeps your computer running without problems. Examples: Disk defragmenter. Antivirus programs Internet firewall software (to stop hackers)

# *Computer Storage Units*

Computers process information as ones and zeroes. For example, a computer might interpret 01100011 as being a particular number or letter. Each one or zero is one bit.

8 bit (E.g. 10010110)  $= 1$  byte or the equivalent of one character (letter or number)

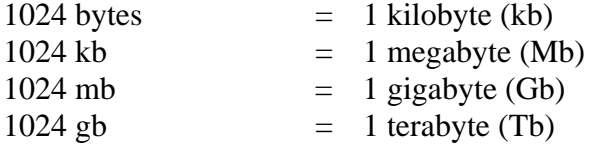

**Operating System** 

Microsoft Windows Apple Mac OS Linux and Unix

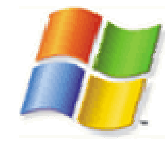

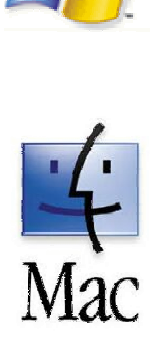

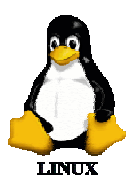